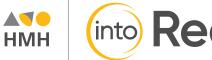

# (into Reading<sup>®</sup>

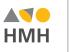

¡Arriba la **Lectura**!™

# **Digital Walkthrough** Guide

Grades K-6

公

Ado Into Reading®

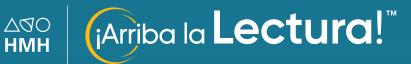

This reference is your guide to the online features and tools of *HMH Into Reading* and *¡Arriba la Lectura!*.

## What's Inside

| 03 | Logging Into Your Preview Account                     |
|----|-------------------------------------------------------|
| 04 | Teacher Dashboard                                     |
| 06 | View Resources By Lesson                              |
| 07 | Resources for Instruction                             |
| 16 | Differentiate for Tier II and<br>Tier III Instruction |
| 17 | Student Book View                                     |
| 18 | Family Room & HMH Go                                  |
| 19 | Assessments                                           |
| 20 | Data and Insights                                     |
| 21 | Professional Learning                                 |
|    |                                                       |

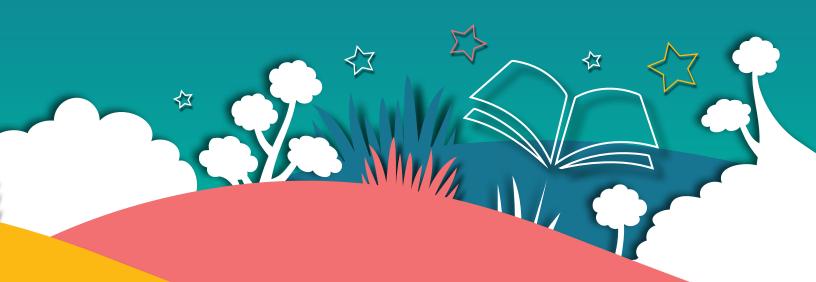

Thank you for taking the time to review *HMH Into Reading*<sup>®</sup> and *¡Arriba la Lectura!* This digital walkthrough guide was created to help you navigate the HMH<sup>®</sup> learning platform, *Ed*.

Ec

нмн

*Ed* is an online learning platform for remote learning and classroom use that combines the best of technology, content, and instruction to personalize the teaching and learning experience for every teacher and student using HMH programs. With *Ed*, teachers can easily plan lessons and group students to provide targeted and specific differentiation.

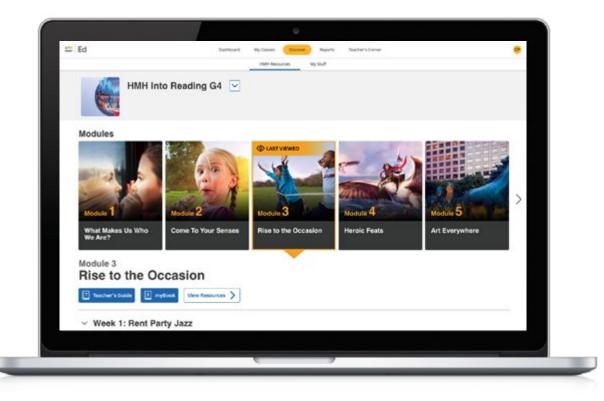

# **Logging into Your Preview Account**

We're excited to help you get started with the Ed online learning platform.

- **1** For Ed access, contact your Account Executive or go <u>here</u> to set up your own account.
- **2** If setting up your own account, the Student Preview is immediate, but the Teacher Preview arrives in 1-3 business days.

To return to your online evaluation, please visit <u>hmhco.com/one</u> and enter your username and password.

#### Before you get started:

- For the best user experience, we recommend using the Google Chrome<sup>™</sup> browser.
- Disable pop-up blockers or allow pop-ups from this site in your browser software.
- For technical support, contact 1.800.323.9239.

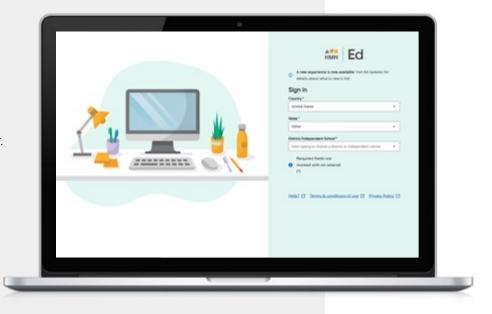

Teacher Preview requires verification to ensure that students do not access *HMH Into Reading* teacher materials.

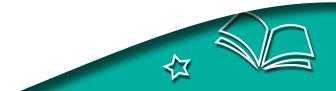

# **Teacher Dashboard**

Your personalized Teacher Dashboard is organized into five main sections:

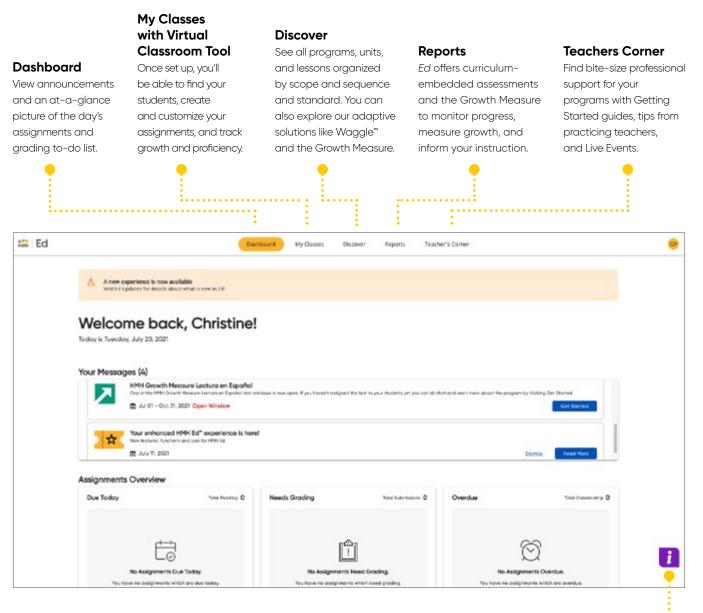

#### **Need Help?**

Find relevant help articles and how-to guides, and share your feedback with us via the Resource Center.

# Discover

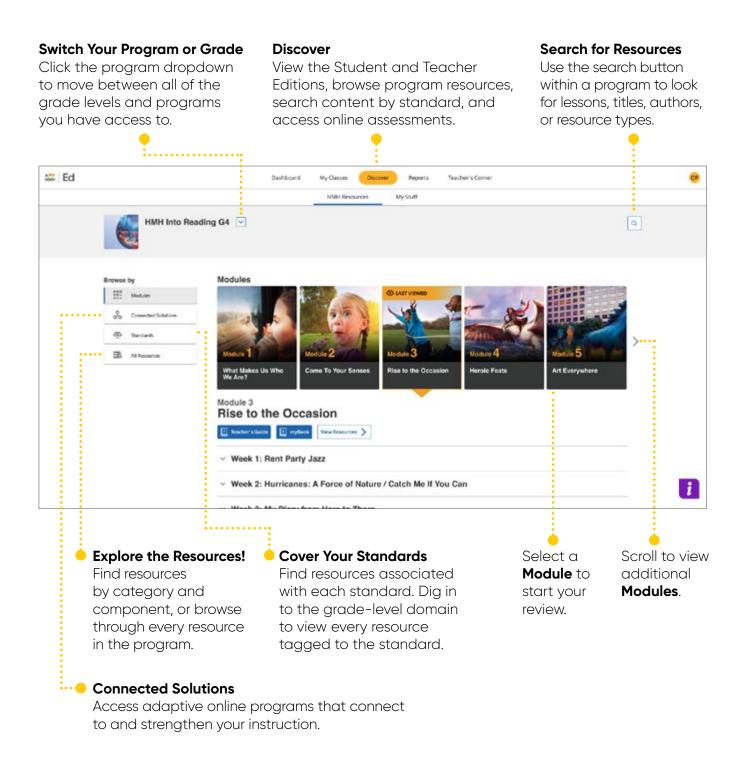

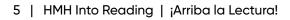

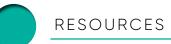

# **View Resources By Lesson**

Ed's **NEW!** lesson resource view makes it easy to review and select daily lesson resources by strand. Select Module, then Week to view resources.

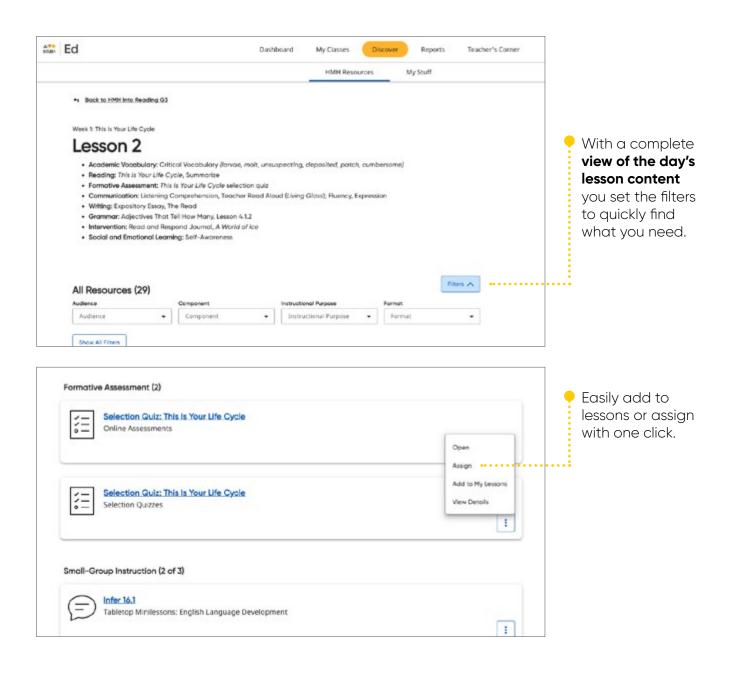

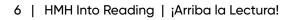

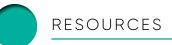

# **All Resources**

Designed to ensure accessibility and achievement for all.

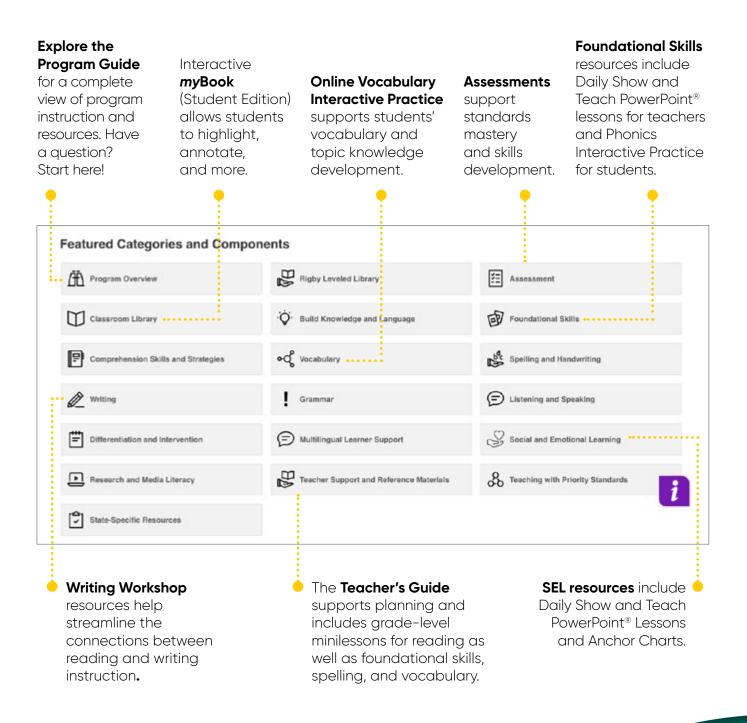

## **Connected Solutions**

HMH Into Reading<sup>®</sup> is available with **connected online** tools to accelerate and individualize student learning.

| MH | Ed                      | Dashboard                    | My Classes Discover | r Reports Teacher's Corner |
|----|-------------------------|------------------------------|---------------------|----------------------------|
|    |                         |                              | HMH Resources       | My Stuff                   |
|    | HMH Into Rea            | ding G3 🔽                    |                     |                            |
|    | 25                      |                              |                     |                            |
|    |                         |                              |                     |                            |
|    |                         |                              |                     |                            |
|    | Browse by               | Connected Solutions (4)      |                     |                            |
|    | Modules                 |                              |                     |                            |
|    | 9                       |                              |                     |                            |
|    | Connected Solutions     | Growth                       | Waggle*             | Writable*                  |
|    |                         | Growth<br>Measure<br>READING | Waggle              | View View                  |
|    | OTO Connected Solutions | Measure                      | Waggle              |                            |

## Assigning Resources

| Ed                                                          | Dashboard My Classes Discover Reports Teacher's Co          | river :                                 |
|-------------------------------------------------------------|-------------------------------------------------------------|-----------------------------------------|
| Foundational S                                              | kills                                                       | C                                       |
| * Back to HMH Into Reading G1 Filters ₽ reset               | Madule 1: Nice to Meet You! > Week 1: Try This! > Lesson 2: | < PREV   3 of 142   NEXT >              |
| Table of Contents     ^       Select from Module, W.,     * | Word Cards<br>am<br>Show Details                            | C Open<br>C Assign<br>Add to My Lessons |
| Audience ~                                                  | Madule 1: Nice to Weet You! > Week 1: Try This! > Lesson 2: | Pt ou                                   |

**Open** the resource.

## Multimedia Resources

Engage students, connect, and launch lessons with interactive multimedia resources, including:

Articulation Videos (K-2 only) Into Reading only

Alphafriends<sup>®</sup> Songs and Videos (K-2 only)

Alfamigos® Songs and Videos (K-2 only)

Big Book Audio (K-2 only)

Wrap-Up Videos (K only) In addition to the K Module Wrap-Up Videos, there are videos as selections at Grades 1–5.

#### **Get Curious Videos**

# Image: Control of the control of the con

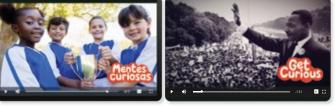

**Pronunciation Audio** (K–2 only) *¡Arriba la Lectura!* only

**Read Aloud Book Audio** (K-2)

Start Right Reader Audio (K only)

Focal Text/Trade Book Audio (Grades 1-5)

**Revista Aventuras Audio** (Grades K–5) *¡Arriba la Lectura!* only

#### Social and Emotional Learning Lesson PowerPoint® Decks

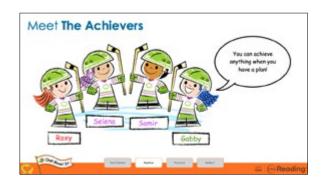

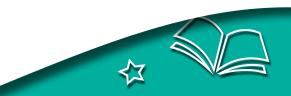

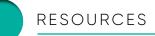

#### **Articulation Videos**

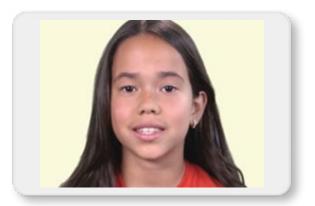

**Articulation Videos** help support sound formation with early learners and English learners.

#### **Alphafriends and Alfamigos Videos**

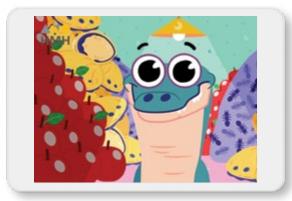

Engage students with fun, animated **Alphafriends and Alfamigos Videos** and sing-along songs to help reinforce letters and letter sounds.

#### **Close Read Screencast Videos**

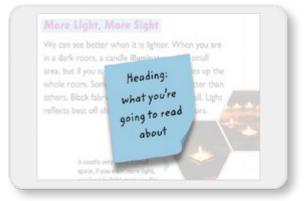

Model and demonstrate how to close read texts with student-friendly, guided **Close Read Screencast** video tutorials. (Grades 3–5)

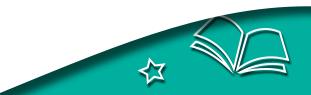

## K–6 English and Spanish Rigby Library

High-quality readers for small-group instruction, including Rigby<sup>®</sup> PM readers, offer a balance of fiction and informational text with engaging and relevant topics.

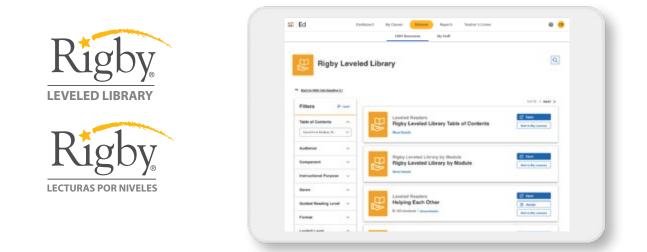

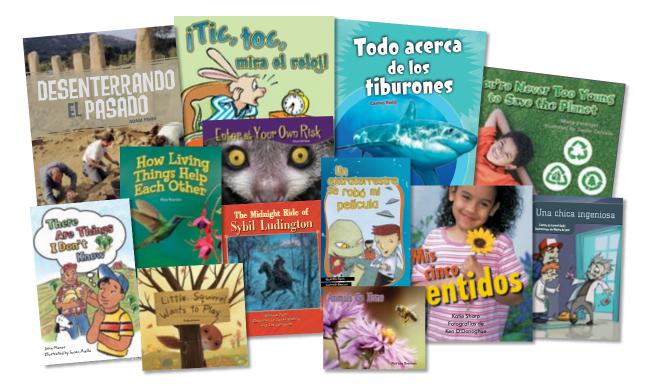

Libraries are available in English and Spanish.

## Reading Classroom Resources

Whole Group, Small Group, and Independent Reading

Anywhere, anytime access to reading content in the classroom or at home.

#### myBooks, Big Books, Read Alouds, and Mentor/Focal Texts

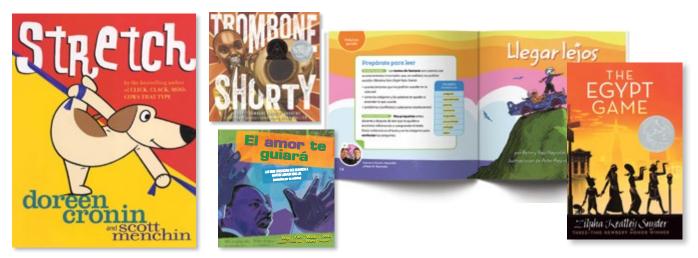

#### **Reading Anchor Charts and Tabletop Minilessons**

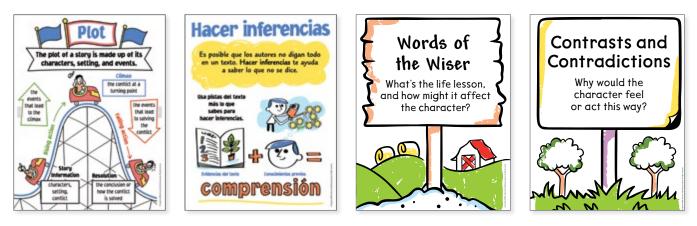

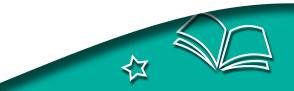

## Foundational Skills Resources

Develop foundational skills with grab-and-go resources and research-based instruction to develop critical literacy skills.

# Multi-sensory Daily Show and Teach PowerPoint® Slides

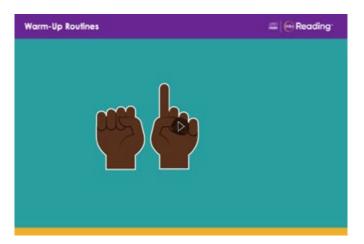

#### Handwriting Anchor Charts and Activities

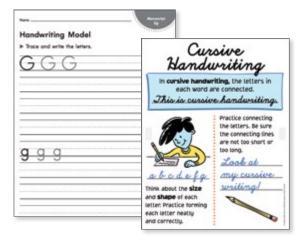

#### Alphafriends and Alfamigos Cards and Videos

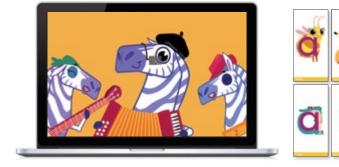

Foster phonemic awareness and letter recognition fluency with *Alphafriends* and *Alfamigos* cards and videos.

#### Online Phonics Interactive Practice

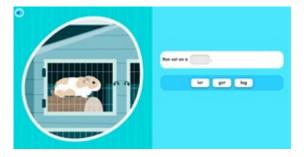

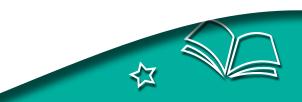

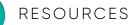

#### K–1 Online Foundational Skills Screener

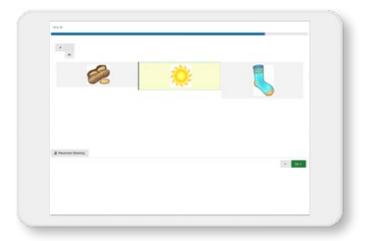

**Easily screen** K-1 children at the beginning, middle and end of year to **deliver targeted lessons**.

#### Online Vocabulary Interactive Practice

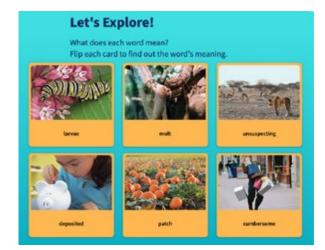

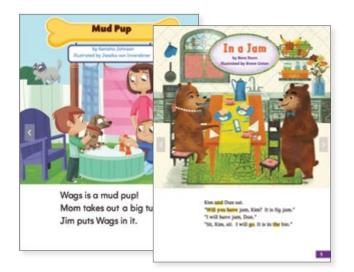

#### **Decodable Readers**

New, decodable **Start Right Readers** provide engaging stories in multiple genres.

#### **Spelling Cards and Activity Sheets**

| Long o                                           |                            |                |     |       |
|--------------------------------------------------|----------------------------|----------------|-----|-------|
| You can spell the long a snew, and aa, as in rea |                            | Spelling Words | 3   |       |
| ► Write each Spelling W                          | ord in the correct column. | Besix          |     |       |
| Words with                                       | Words with                 | row            |     | -     |
| ow                                               | 00                         | grow           |     | 1000  |
|                                                  |                            | low            |     | and a |
|                                                  |                            | blow           | 10  |       |
|                                                  |                            | beet           | 100 |       |
|                                                  |                            | coat           | 100 |       |
|                                                  | <u> </u>                   | road           |     | 3     |
|                                                  |                            | tood           |     | aven  |
|                                                  |                            | Review         | -   |       |
|                                                  |                            | play           | e   | _y    |
|                                                  |                            | grain          |     | :-    |
|                                                  | -                          |                | e_e | _le_  |
|                                                  |                            | stoy           |     |       |
|                                                  |                            | 54.            | ee  | _ey   |
|                                                  |                            | STE            |     | ,     |
|                                                  | 2 T                        | SAL            | ea  |       |

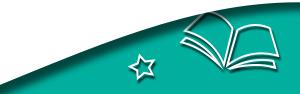

## Writing Workshop Resources

#### Writing Workshop Teacher's Guide

Allowing for seamless integration of writing and grammar instruction, the Writing Workshop Teacher's Guide offers a unique approach that becomes second nature.

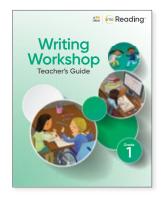

#### Writing Mentor Texts

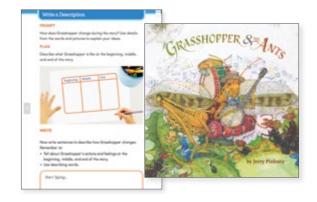

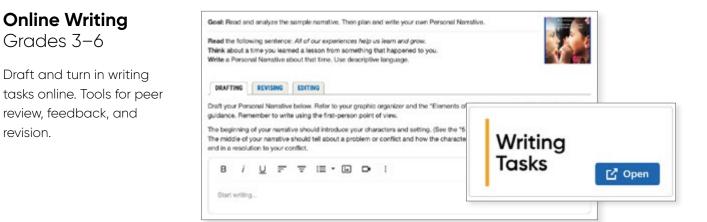

#### Writing Anchor Charts

revision.

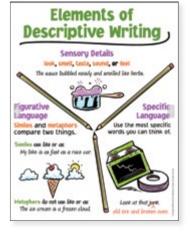

#### Grammar **Minilessons** and Practice

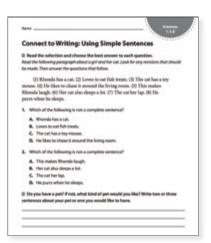

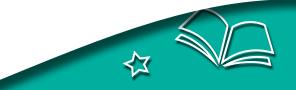

# Differentiate for Tier II and Tier III Instruction

#### Foundational Skills and Word Study Studio

Target foundational skill instruction in small groups to reinforce, intervene, or extend student learning based on need. The online **Foundational Skills and Word Study Studio** provides teachers explicit, sequential, and systematic lessons in the critical areas of print concepts, letter knowledge, phonological awareness, phonemic awareness, phonics, word recognition, and fluency.

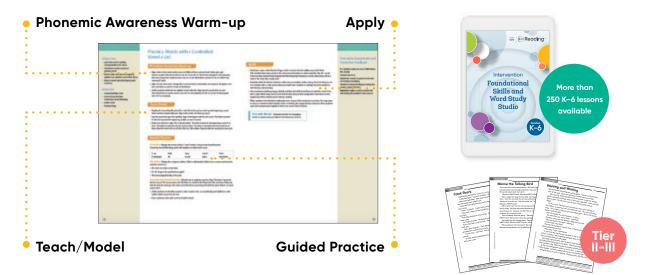

#### **Read and Respond Journals**

Decodables and passages within **Read and Respond Journals** allow students to build their confidence as readers. Students practice skills within the context of reading passages at their strategic reading level. This additional practice provides support to help with comprehension and opportunities to reinforce and refine students' skills.

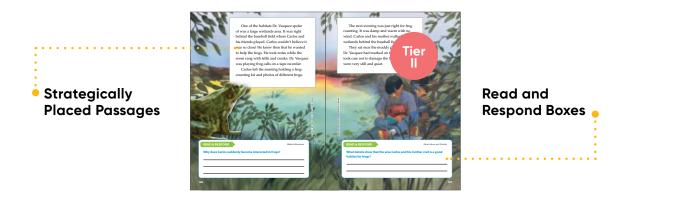

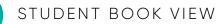

# **Student Book View**

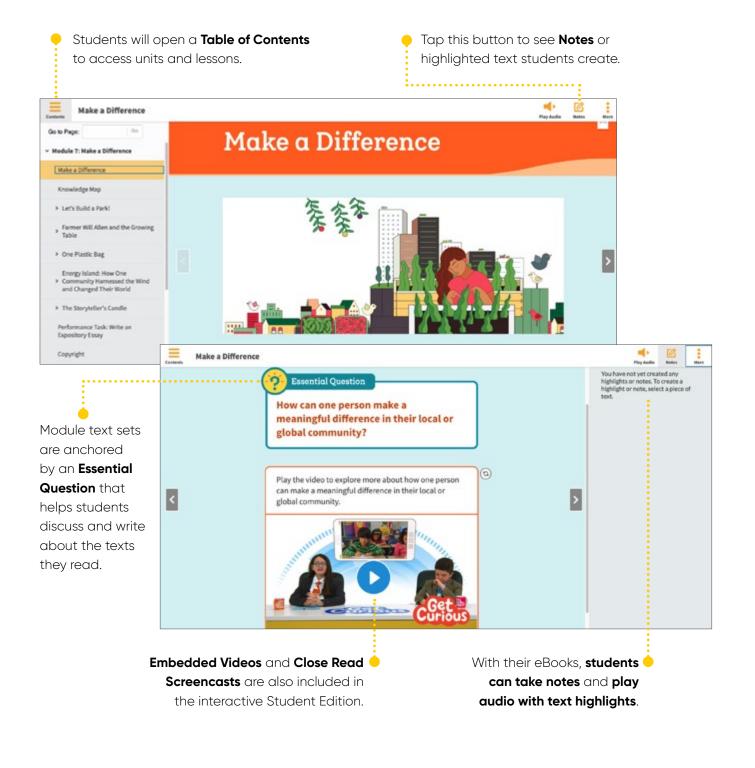

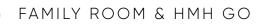

# **Family Room**

Introducing Family Room bite-size tips and videos to help support families and caregivers.

- Simple, helpful, and equitable with short articles and media in both English and Spanish.
- Easily accessible via a student's Ed student log-in.
- Personalized based on a student's programs so caregivers can find the most relevant support.

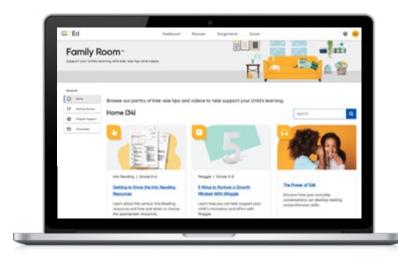

## How do families and caregivers access Family Room?

- 1 Parents log into *Family Room* using their child's login for *Ed*
- 2 Select **Student's Initials** in the top right corner.
- **3** Select **Family Room** in the dropdown menu.

# HMH Go

Students and Teachers can access their HMH Into Reading and ¡Arriba la Lectura! eBooks online, offline, or on the go with our free learning app HMH Go<sup>™</sup>.

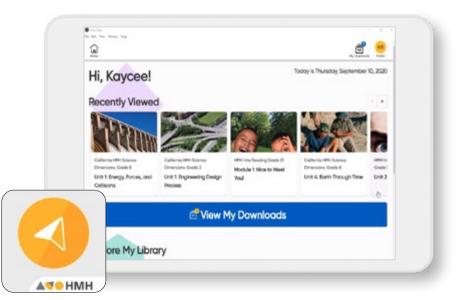

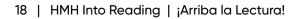

## Assessments

Measure student performance with a wealth of assessment resources:

- Growth Measure
- Guided Reading Benchmark
- Program Assessments
  - Module Assessment
  - Weekly Assessment

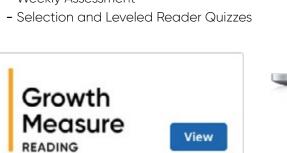

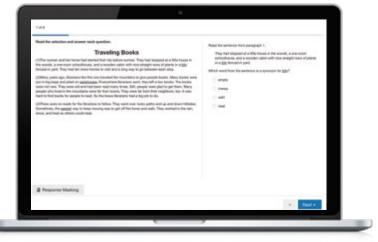

A suite of formative and summative assessments maximizes student growth and drives positive learning outcomes.

| Growth Repo                                      | rt for Jayme B                                                                                                    | Boyer         |           |
|--------------------------------------------------|----------------------------------------------------------------------------------------------------|---------------|-----------|
| Insurg Weilloart Hessel ho<br>Japan Baar - Das h |                                                                                                    |               |           |
|                                                  |                                                                                                    |               |           |
| fair in                                          | Plant Name. •     11 ma                                                                                                    | en e farre    |           |
| Page 1 to                                        |                                                                                                    |               |           |
| Rest Jack *                                      |                                                                                                    |               |           |
| Growth Massure Overview                          |                                                                                                    |               |           |
|                                                  |                                                                                                    |               |           |
| - 358<br>form the local hore                     | NCA<br>Here based there thereas<br>the bit of the                                                                                                    | 1 Grade Below | 4901-6401 |
|                                                  |                                                                                                    |               |           |
| Current Performance for All St                   | udents in Close                                                                                                    |               |           |
|                                                  | al solution to the solution of the solution of |               |           |

The **Growth Report** shows your class Growth Measure results. Once students complete the Growth Measure, you can view students' scaled scores and performance levels for the testing window, class averages, and individual results.

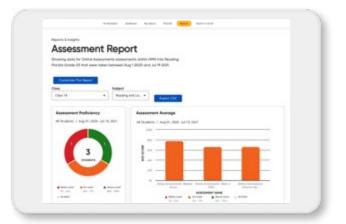

The **Assessment Report** provides overall class performance on all your program-based assessments. You can monitor results on all of the assessments you've administered this year by class and individual student to inform instructional next steps.

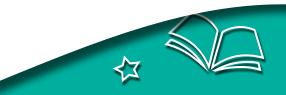

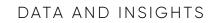

# **Reports and Insights**

*HMH Into Reading* teachers get valuable insight about the performance of their students to inform their next instructional steps.

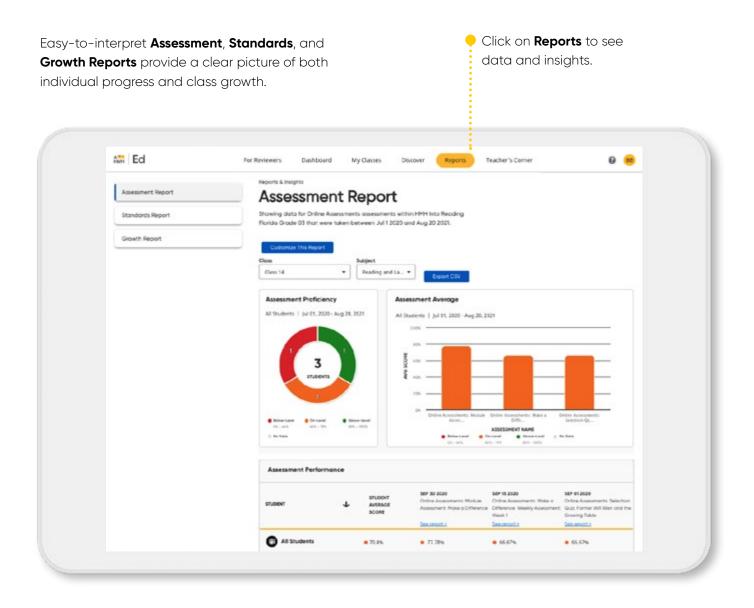

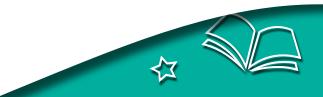

# **Introducing Teacher's Corner**

Getting help or refining your practices isn't limited to scheduled trainings or coaching. With *Teacher's Corner*<sup>™</sup>, you have access to on-demand professional learning and teaching support via *Ed*, the HMH learning platform anytime, anywhere.

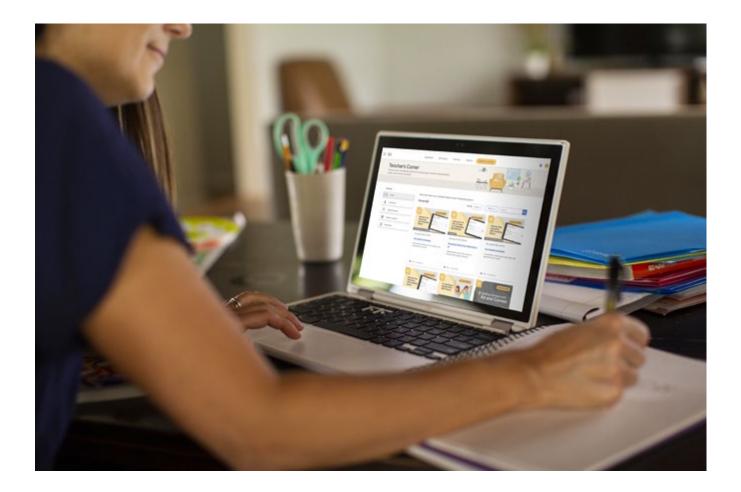

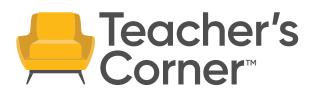

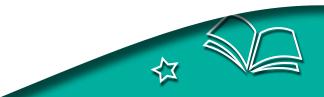

#### PROFESSIONAL LEARNING

## Teacher's Corner. A Place Just for You.

We want you to feel confident teaching with our programs—and that comes with ongoing support. *Teacher's Corner* gives you the support you want with an ever-growing library of professional learning resources from authentic classroom videos to tips from other teachers and our team of experienced coaches.

So whether you want to quickly prep for a lesson or invest time in your professional growth, we have trusted resources to enhance your instruction and classroom tomorrow.

- · Access on-demand, solution-specific teaching resources.
- Attend live, online events with your colleagues.
- Use printable parent and caregiver letters in English and Spanish to help with at-home support.
- View conveniently where you find your instructional materials and assessment reports.

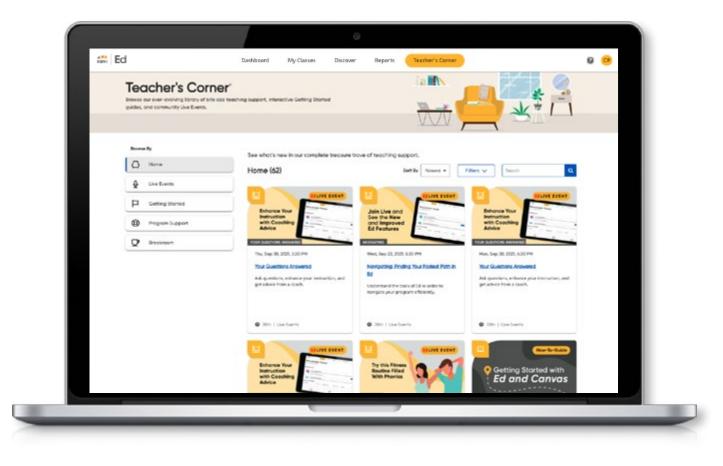

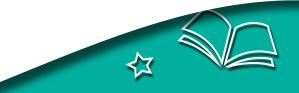

# Options from Day 1 to Day 180

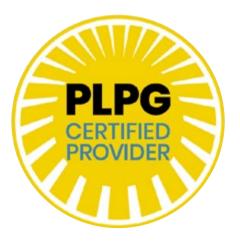

## Award-Winning Teacher and Leader Support

HMH's nationally recognized Professional Learning is at your service. Recognized for: Program Launch, Ongoing Teacher Support and Ongoing Leader Support.

#### **Teacher's Corner: Live Events!**

Whether you have a question or want implementation advice, our Live Events offer opportunities to connect with HMH coaches and a teacher community. You can register for these online sessions that feature everything from groundbreaking new author research to group discussions facilitated by other teachers.

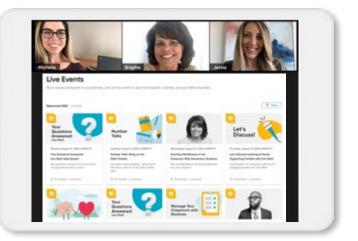

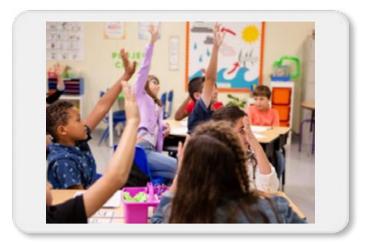

**Professional Learning Videos** show teachers and students using *HMH Into Reading* in classroom settings.

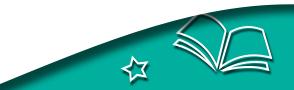

## Flexible Professional Learning

- HMH Into Reading includes robust support with:
  - Getting Started and Follow-Up sessions
  - Real-world best practices and tools, on your schedule via **Teacher's Corner**
  - **Leader Learning** with rich resources from Teacher's Corner accessed directly from the administrator dashboard.

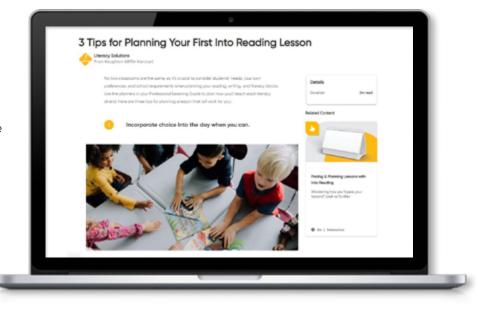

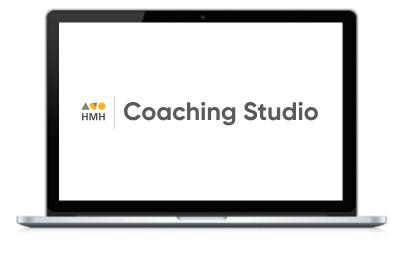

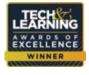

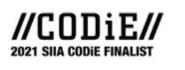

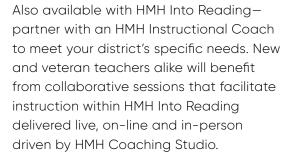

- Coaching provides the perfect opportunity to focus upon standards-aligned instruction and practice through:
  - Lesson modeling
  - Lesson planning

THE EDTECH

COOL TOOL FINALIST 2020 - Data analysis and more!

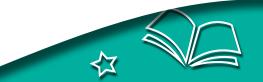

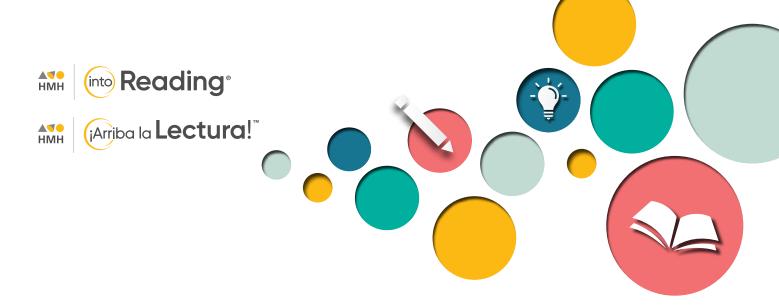

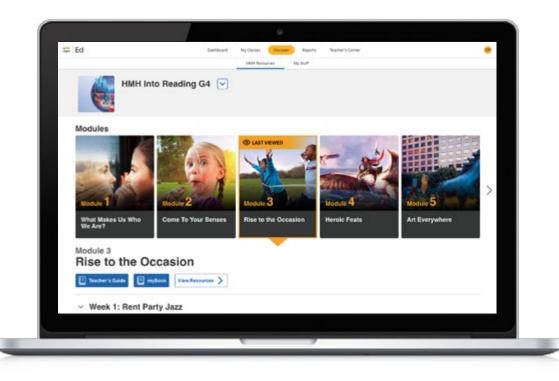

# A Vision for Student Growth

CODIE is a registered trademark of the Software and Information Industry Association. Literacy Solutions<sup>®</sup>, Teacher's Corner<sup>®</sup>,. HMH Into Reading<sup>®</sup>, ¡Arriba la Lectura!<sup>®</sup>, Ed<sup>®</sup>, Rigby<sup>®</sup>, Alphafriends<sup>®</sup>, Alfamigos<sup>®</sup>, iRead<sup>®</sup>, , HMH<sup>®</sup>, and Houghton Mifflin Harcourt. <sup>©</sup> Houghton Mifflin Harcourt. All rights reserved. 08/21 WF1424459

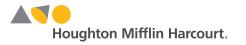